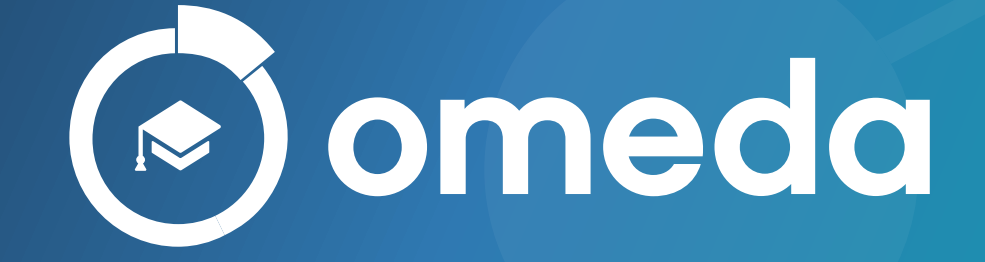

# TRAINING COURSE CATALOG VOLUME 2 - Q1 2024

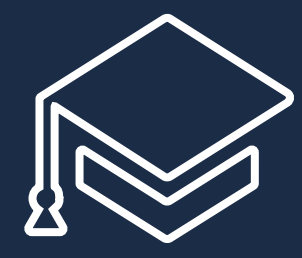

# **CONTENTS**

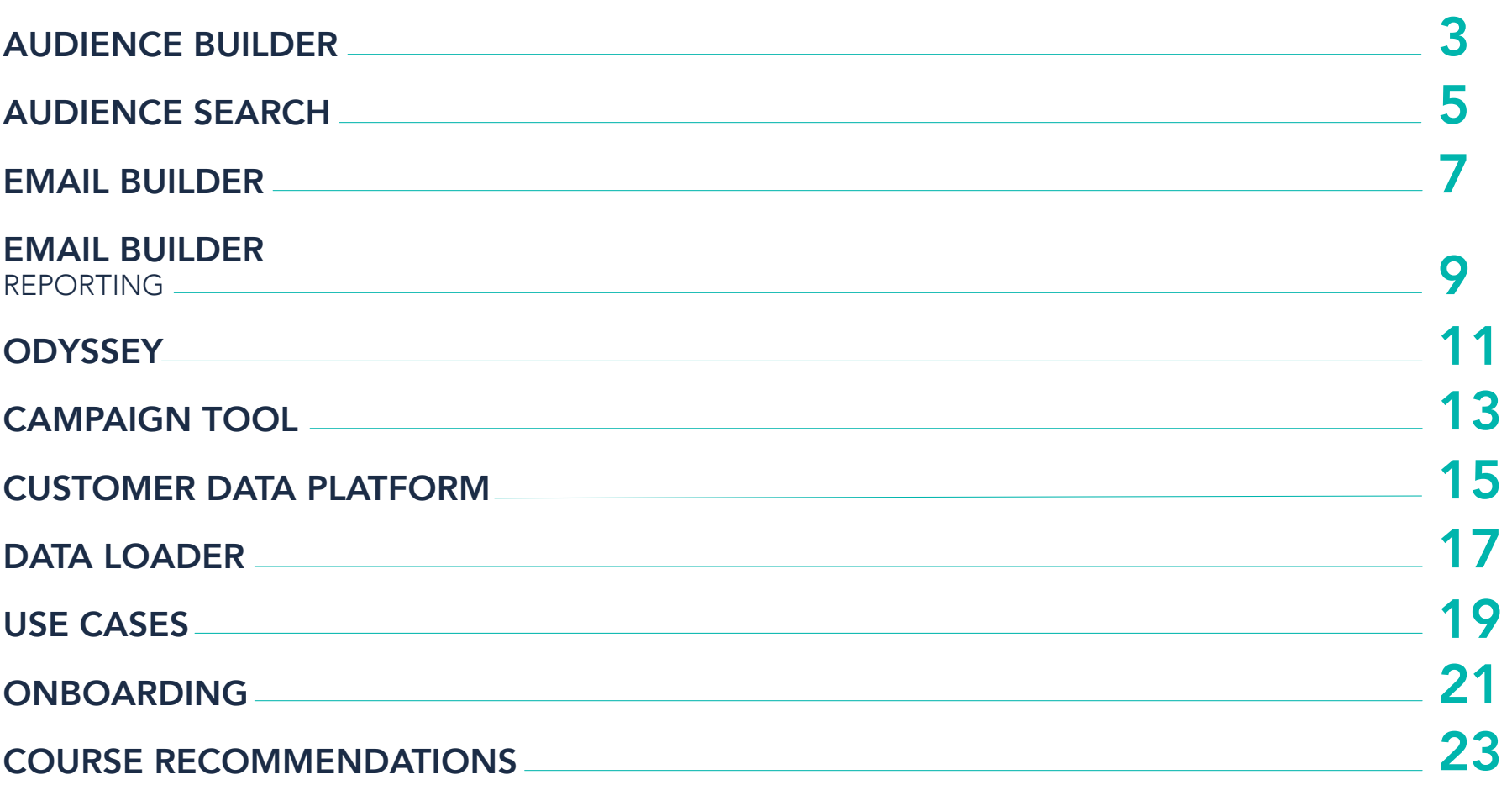

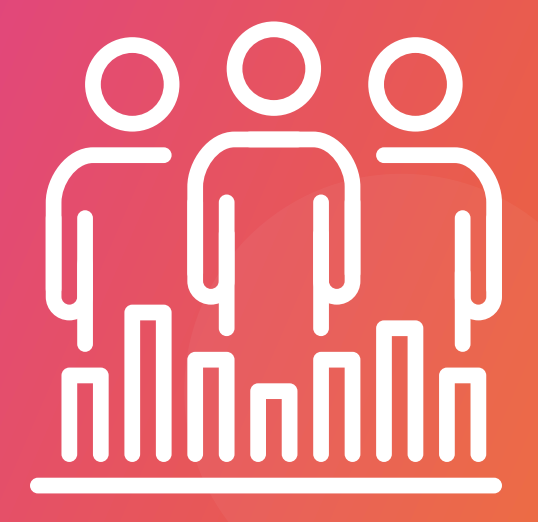

# AUDIENCE BUILDER

Harness your audience data to create winning customer experiences. In these courses, learn how to create queries based on behavior and demographics, how to merge duplicate records with our Match Evaluation Tool, and how to query personalizations, form submissions and paid records.

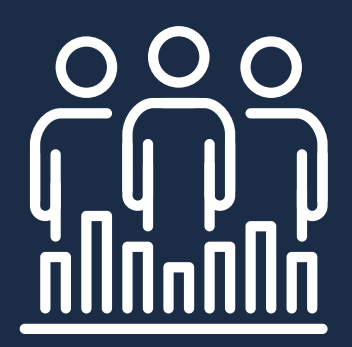

# AUDIENCE BUILDER

## Audience Builder 101: Beginner 30 mins

In this course, you will learn how to use Audience Builder to segment your customers, including how to create queries based on email behavior, demographics and product membership.

- What is Audience Builder?
- How to Access Audience Builder
- Creating a Query
- **Field Library**
- Contact Rules
- Email Behavior Query
- Product Query
- Demographic Query

## Audience Builder 201: Intermediate **(B)** 1 hr 10 mins

In this course, you will learn how to use groups in an Audience Builder query, as well as create a query skittle, run reports and output a query. This course will also cover how to use the Match Evaluation tool.

- **Audience Builder Groups**
- **Cuery Fields**
- Match Evaluation
- Audience Builder Output
- Audience Builder Reports

## Pre-Requisites:

Audience Builder 101: Beginner

## Audience Builder 301: Advanced  $(91)$ hr

In this course, you will discover how to create advanced queries in Audience Builder.

- Query on Olytics Data
- Query on Behavior Data
- Query on Personalization
- Query on Form Submits
- **Querying Dates**

## Pre-Requisites:

 Audience Builder 101: Beginner Audience Builder 201: Intermediate

## Audience Builder Paid 30 mins

In this course, you will learn how to use Audience Builder to query paid records.

- Paid Fields in Audience Builder
- **Query Auto-Renewal Records**
- **Query Pending Orders**
- **Cuery Graced Issues**

## Pre-Requisites:

Audience Builder 101: Beginner

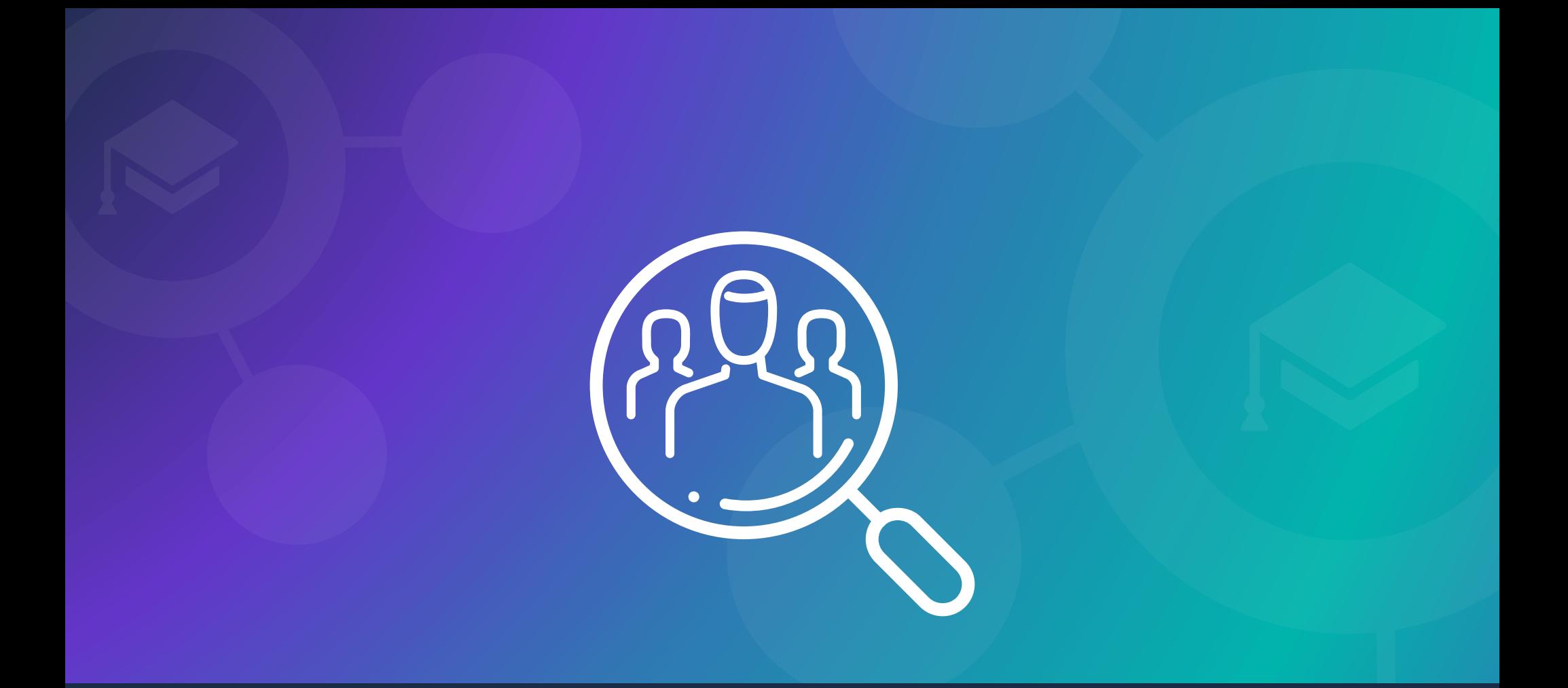

# AUDIENCE SEARCH

Query your database for the purpose of targeting communications and optimizing customer experiences. Search for customers to easily review and update their contact information, magazine/email subscriptions and order history, behaviors, demographics, and email permissions.

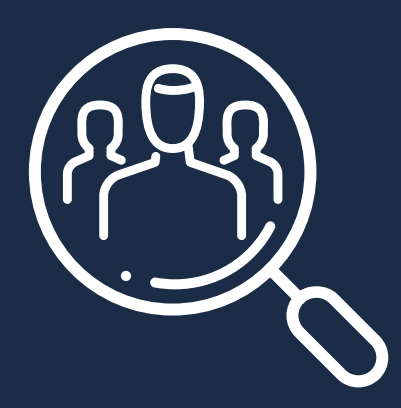

# AUDIENCE SEARCH

## Audience Search 101: Beginner 30 mins

In this course, you will learn how to use Audience Search to search for customers and make updates to their record. You will also learn how to add new customers and merge records.

- What is Audience Search?
- Help Screens
- **Basic Search**
- Advanced Search
- **Preferences**
- How to Add a Customer
- Updating Customer Records
- Viewing Customer Behavior
- Viewing Customer Deployments
- Deactivating Customer Records
- Merging Customer Records

## Audience Search 201: Intermediate 45 mins

In this course, you will learn how to view subscription and transaction details, as well as renew and add subscriptions, adjust transactions, issue refunds and suspend/cancel subscriptions.

- Subscription Management
- Adding a New Product
- Single Copy Sales
- New Subscriptions
- Renewing a Subscription
- Adding a Payment
- Adjusting Transactions
- Suspending a Subscription
- Reinstating a Subscription
- Refunding a Subscription
- Canceling a Subscription
- Gift Subscriptions
- **•** Invoices and Receipts

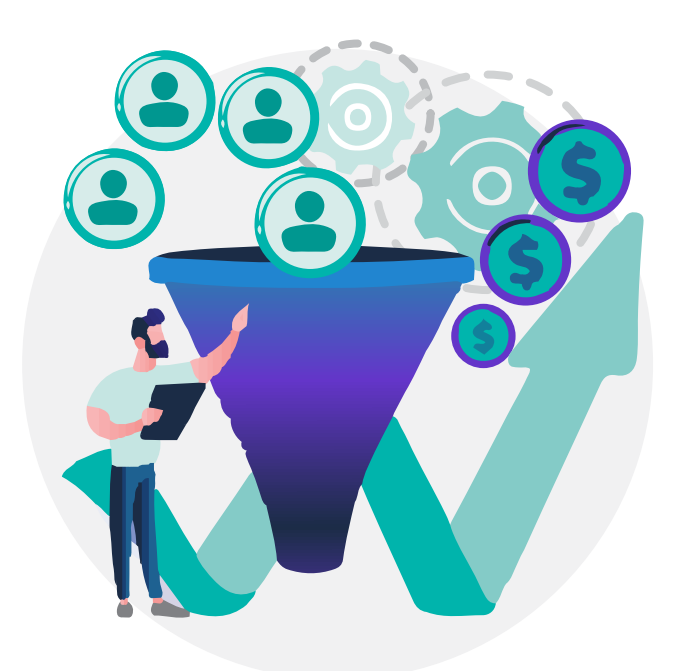

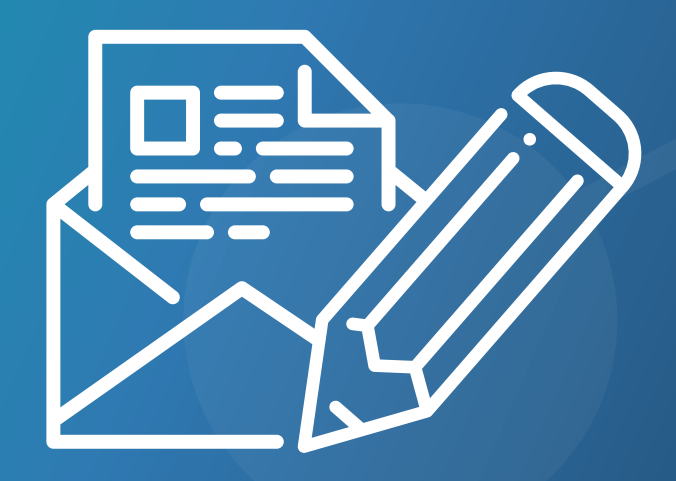

# EMAIL BUILDER

Seamlessly connect your campaigns to activate your audience more effectively. In these courses, learn how to create regular, triggered and recurring emails, conduct A/B tests, integrate dynamic content and set up a recurring email series.

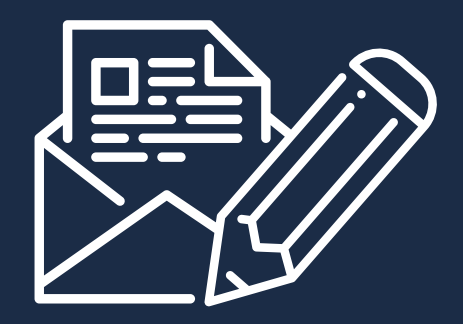

# EMAIL BUILDER

## Email Builder 101: Beginner  $O1$  hr

In this course, you will learn how to use Email Builder to deploy a simple email, as well as resolve common errors.

- What is Email Builder?
- How to Access Email Builder
- Creating a Simple Email Deployment
- Solving Common Errors

## Email Builder 201: Intermediate 25 mins

In this course, you will learn how to send triggered emails and use A/B testing to test subject lines, from lines and message content.

- Triggered Deployments
- A/B Testing

Pre-Requisites: Email Builder 101: Beginner

## Email Builder 301: Advanced  $O<sub>1</sub>$  hr

In this course, you will learn how to integrate dynamic content in your email and set-up a recurring email series. We will also review how you can use our forward to a friend options and add stealth links into your emails.

- Dynamic Content
- Recurring Email Deployments
- Forward to a Friend
- **Stealth Links**

Pre-Requisites:

 Email Builder 101: Beginner Email Builder 201: Intermediate

## Email Builder Power User  $O1$  hr

In this course, you will learn how to use the advanced features in Email Builder.

- Deployment Defaults
- Web Tracking
- Preference Pages
- Optout Settings

## Pre-Requisites:

 Email Builder 101: Beginner Email Builder 201: Intermediate Email Builder 301: Advanced

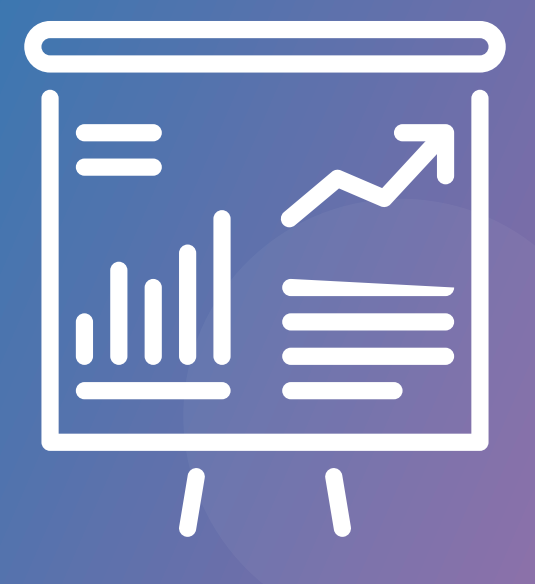

# EMAIL BUILDER REPORTING

Measure your impact to maximize opens, clicks and conversions. In these courses, learn how to evaluate and optimize your email engagement and deliverability on Omeda — and how to diagnose key performance issues like email fatigue and click activity.

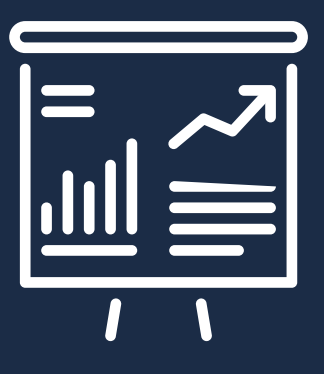

## EMAIL BUILDER REPORTING

## Email Builder Reporting 101 35 mins

In this course, we will review how to access delivery and response statistics for your email deployments.

- **Basic Email Reports**
- Deployment Delivery Reports
- Summary Stats Reports

## Email Builder Reporting 201  $\overline{O}$  25 mins

In this course, you will learn how to use our more advanced email reports to further analyze your deliverability, list fatigue and click activity.

- Deliverability Reports
- Category Tracking Reports
- Click Activity Reports
- Clickbot Reports
- Other Email Deployment Reports

## Pre-Requisites:

Email Builder: Reporting 101

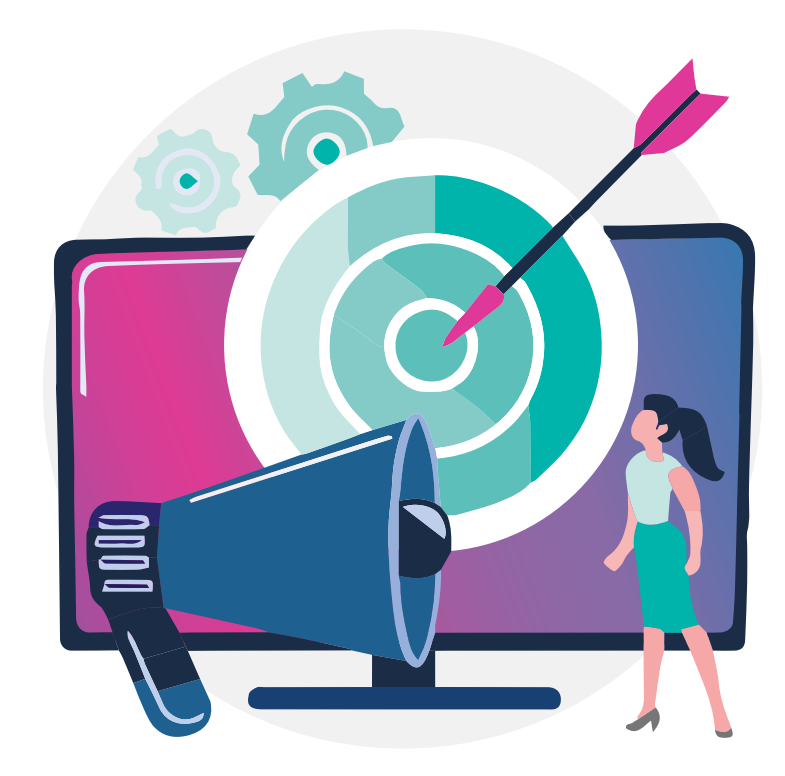

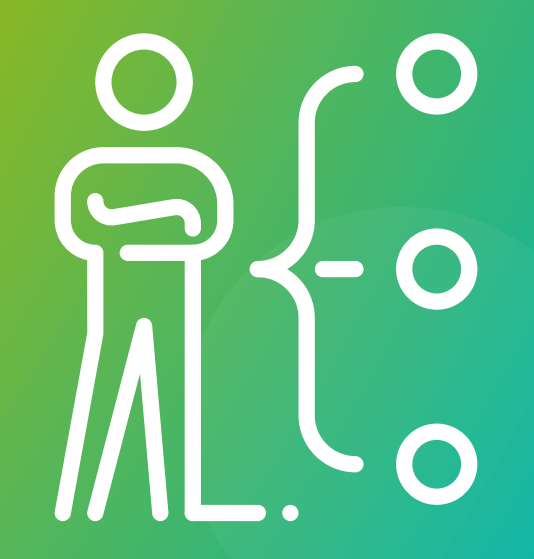

# **ODYSSEY**

Reach the right audience with the right message at the right time. In these courses, learn how to create targeted automated voyages on Odyssey, our marketing automation tool. Then we'll walk through our personalization features, including Content Recommendations, Issue Builder and on-page personalization messages.

# **ODYSSEY**

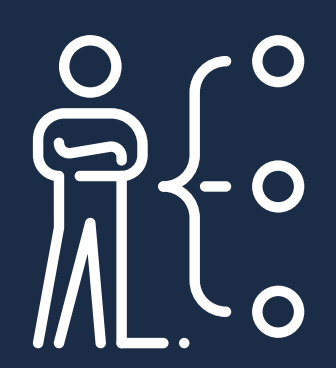

## **Odyssey** 101: Beginner **4** 1 hr 15 mins

In this course, you will learn about Odyssey, Omeda's Marketing Automation platform. You will learn the basic features of this tool and how to create a simple welcome voyage.

- What is Odyssey?
- Odyssey Basics
- Odyssey Elements
- Saving and Scheduling Voyages
- Reporting
- Welcome Voyage Use Case

## Pre-Requisites:

Audience Builder 101: Beginner Email Builder 101: Beginner

## **Odyssey** 201: Intermediate 25 mins

In this course, you will learn how to add a personalization to your Odyssey voyage, as well as use the split and A/B testing elements. This course will also cover how to query an Odyssey voyage in Audience Builder.

- **Personlization Element**
- Split Element
- A/B Test Element
- **Form Submit Element**
- Export Element
- Querying an Odyssey Voyage in Audience Builder

## Pre-Requisites:

 Odyssey 101: Beginner, Personalization 101: Beginner

## **Odyssey** 301: Advanced 30 mins

In this course, you will learn how to add metering and the marketplace elements to your Odyssey voyage. This course will also cover the fatigue filter and how to use dynamic content within emails sent from Odyssey.

- Global Settings
- Custom Templates
- **Metering Element**
- Facebook Ad Manager Element
- Facebook Events Manager Element
- Google Ad Manager Element
- AdRoll CRM Audience Element
- AdRoll Event Based Audience Element
- Fatigue Filter Element
- Dynamic Content

## Pre-Requisites:

 Odyssey 101: Beginner, Odyssey 201: Intermediate, Metering 101: Beginner

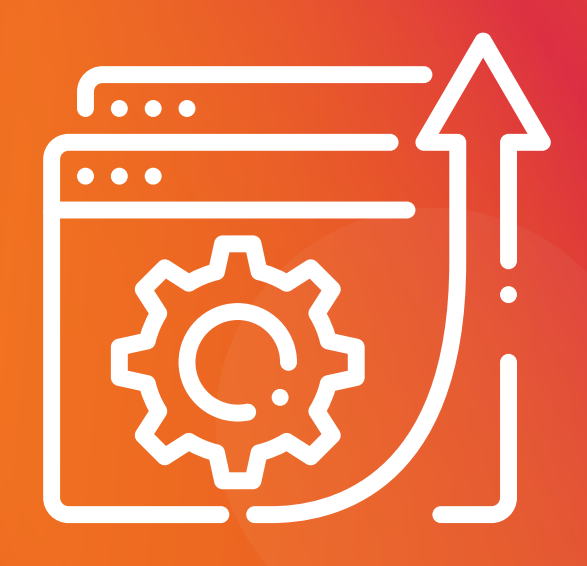

# CAMPAIGN TOOL

Monetize your content, diversify your revenue streams, and maximize ROI with our Campaign Tool. In these courses, learn how to set up promo codes, upload and update existing promo codes, and create lead generation events in Omeda.

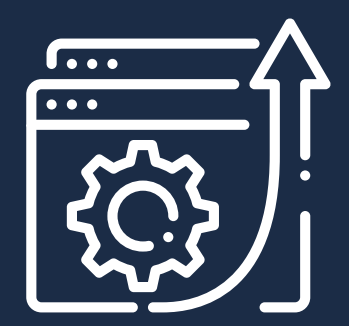

# CAMPAIGN TOOL

## Campaign Tool Lead Gen

20 mins

In this course, you will learn how to create a lead gen event to have recurring lists automatically output based on a segment query.

- Creating a Lead Gen Event
- Use Cases for Lead Gen

Pre-Requisites:

Audience Builder 101: Beginner

## Campaign Tool Promo Codes 20 mins

In this course, you will learn how to create a new promo code in the campaign tool, as well as upload a list of promo codes and search for existing promo codes.

- Accessing the Campaign Tool
- Searching for Promo Codes
- Downloading Promo Codes
- Deactivating Promo Codes
- Creating a Promo Code
- Campaign Pricing
- Uploading Promo Codes

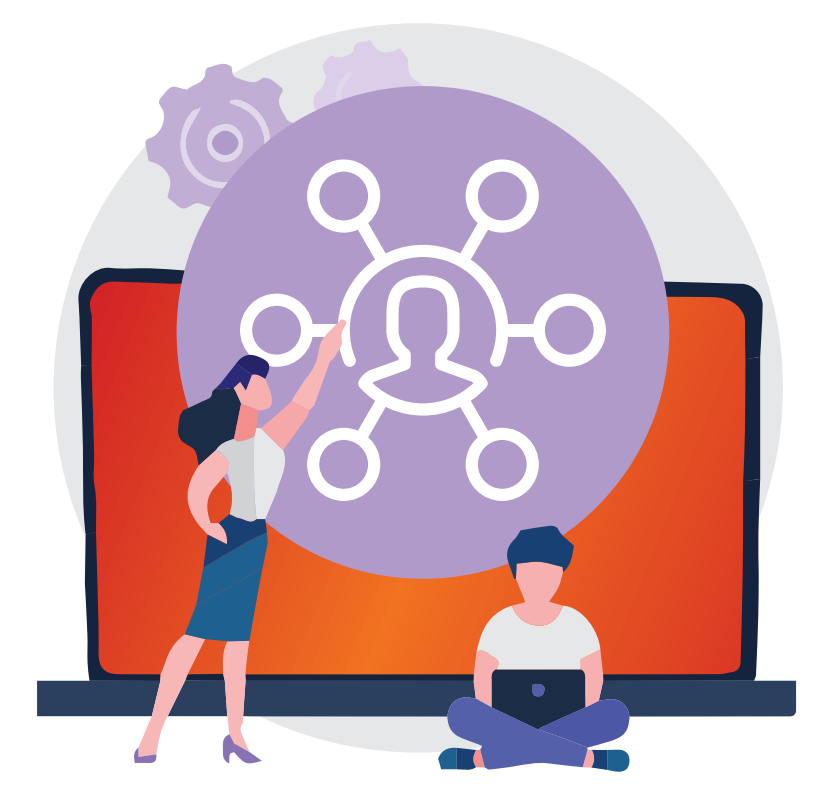

# **DIE**<br>Die L

# CUSTOMER DATA PLATFORM

Unify your first-party data to simplify your workflows and create more personalized, successful audience experiences. Learn how to navigate our CDP, set up website behavior tracking, query your website data, target content to website visitors with on-site personalizations, and monetize your content with meters.

# CUSTOMER DATA PLATFORM

## **Olytics** 101: Beginner 30 mins

In this course, you will learn about Olytics, an essential feature of Omeda's CDP solution. Olytics allows you to track the behaviors of your website users and connect these behaviors with the data stored in Omeda. This course will teach you how to add the Olytics scripts to your websites, test Olytics, query on Olytics data and run reports.

- What is Olytics?
- Olytics Actions, Behaviors & Tags
- Implementing Olytics
- Testing Olytics
- Querying Olytics Data in Audience Builder
- Olytics Reports

## Personalization 101: Beginner 50 mins

In this course, you will learn how to display targeted content to your website audience directly on your site using personalization messages.

- What is Personalization?
- **How to Access Personalization**
- Types of Personalization
- Setting up a Personalization
- Personalization Messaging
- Click Tracking
- Standard Personalizations
- **Exit Intent Personalization**
- Scroll Trigger Personalizations
- Testing a Personalization
- Cloning a Personalization

## Pre-Requisites:

Audience Builder 101: Beginner

## Personalization 201: Intermediate 25 mins

In this course, you will learn how to create a GDPR personalization, as well as an in-line personalization. This course will also cover how to view the performance of personalization jobs.

- Global Settings
- GDPR Personalization
- **•** In-line Personalizations
- **Personalization Reports**
- Personalization Queries in Audience Builder

Pre-Requisites:

Personalization 101: Beginner

## Metering 101: Beginner 50 mins

In this course, you will learn how to use Omeda's metering tool to create paywalls and gate content on your sites.

- What is Metering?
- Meter Access & Landing Page
- **Metering Sites**
- Setting up a Meter
- **•** Testing a Meter
- Cloning a Meter
- **Meter Reporting**

Pre-Requisites:

 Audience Builder 101: Beginner, Personalization 101: Beginner

 $\bullet$  $\bullet$  $\bullet\bullet\bullet$ 

# DATA LOADER

Easily map and migrate contact data into your unified audience with Data Loader. In these courses, you will learn how to load data, set validation, matching and data integrity rules; send contact data from a third-party platform to Omeda via webhooks; and query your uploaded records in Audience Builder.

# DATA LOADER

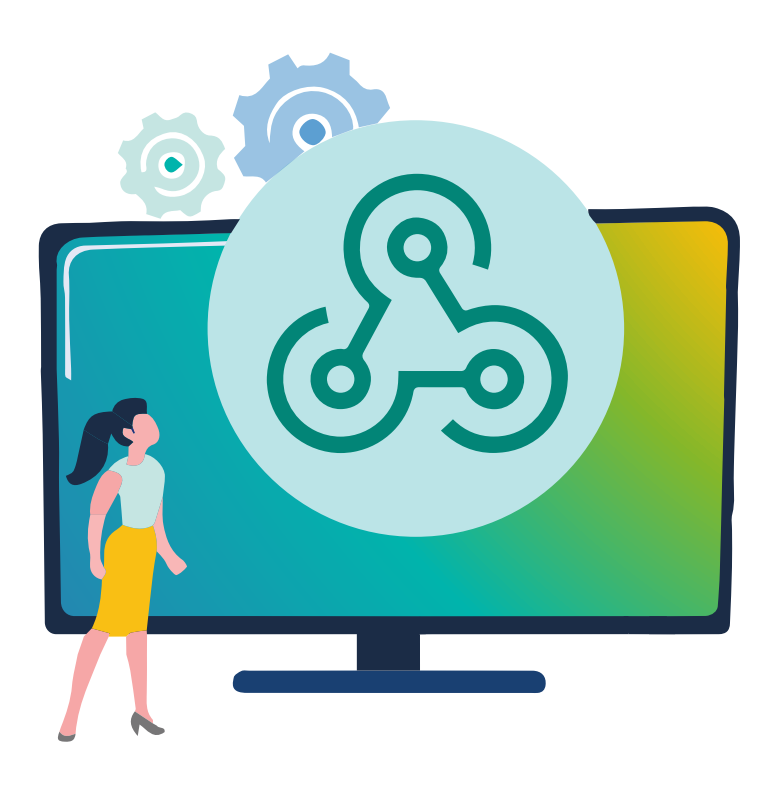

## Data Loader Web Hooks  $O$  15 mins

In this course, you will learn how you can send data from a third party platform to the Omeda database by using webhooks. This course will teach you how to create a webhook via Data Loader and map the data you are sending, as well as provide some best practices.

 $• • •$ 

- What is a Webhook?
- Webhook Best Practices
- Supported Plaforms
- Creating a Webhook
- Data Mapping

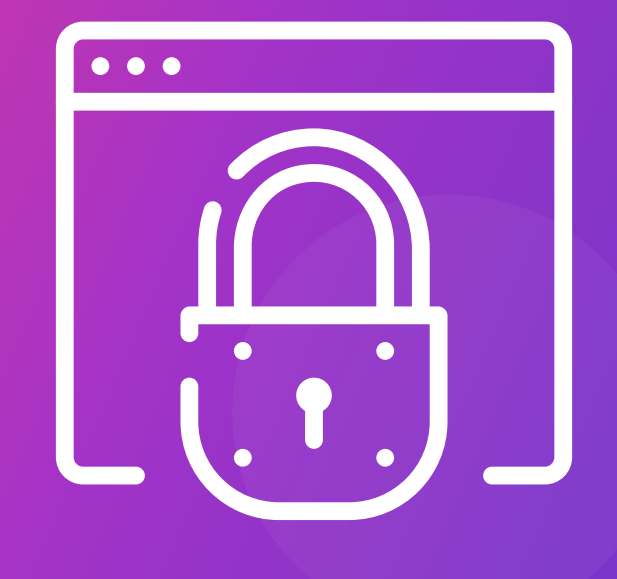

# USE CASES

Learn how our clients leverage our platform's diverse tools to achieve specific goals. Discover how Omeda can empower your business to convert anonymous visitors, foster audience engagement, streamline support processes and deliver highly personalized content recommendation.

# $\bullet\bullet\bullet$

# USE CASES

## Use Case Content Recommendations 25 mins

In this course, you will learn how to use Omeda's Content Recommendations feature to recommend links to your website visitors. This tool will allow you to create a more personalized experience for visitors.

How-To Configure Content

- Recommendations to Olytics **Behaviors** How-To Create a Content
- **Recommendations Personalization**

## Pre-Requisites:

Personalization 101: Beginner

## Use Case How-To Use Issue Builder

25 mins

In this course, you will learn how to use Issue Builder to balance your issue and identify the records you want to add or remove as part of your issue close.

Pre-Requisites:

 Audience Builder 101: Beginner Audience Builder 201: Intermediate

## Use Case

## Using Credspark to Grow & Engage your Audience

25 mins

In this course, you will learn how you can leverage CredSpark to convert anonymous customers to known, engage your audience and append data to your records.

- What is Credspark?
- **Embedding CredSpark Interactions** on your Website
- **Embedding Interactions in** Personalizations/Email

Pre-Requisites: Personalization 101: Beginner

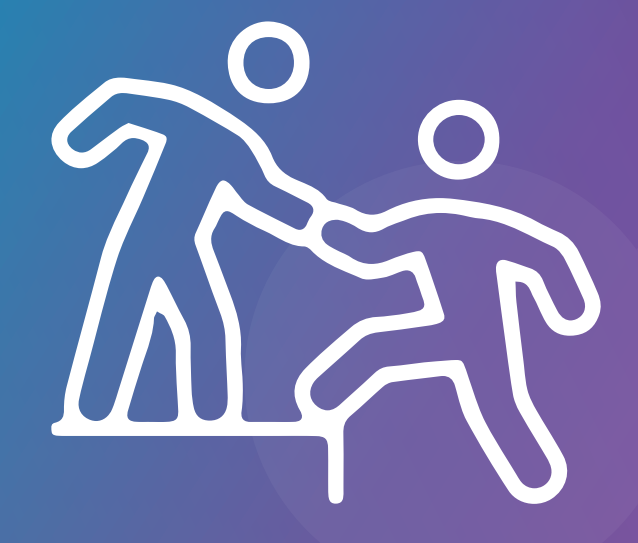

# ONBOARDING

New to Omeda? Get the background you need to reach your audience growth goals. Learn how to navigate the platform and use our support portal, plus best practices for structuring your data. We will also show you how to QC your forms, Olytics set-up and conversion data. We will also show you how to test your forms, verify your Olytics set-up is correct and QC your conversion data.

# **ONBOARDING**

## Onboarding **Discovery**

**(b)** 15 mins

This course is designed for new clients at the start of their onboarding journey. It includes a tour of the Omeda portal, instructions on how to use JIRA, our client support portal, an overview of frequently used Omeda terms and a summary of Omeda's products & solutions.

- Omeda Portal
- JIRA Client Support Portal
- Omeda Dictionary
- Omeda Product Overview

## **Onboarding** Launch 20 mins

This course is designed for clients in onboarding as they start to think about how to structure their data in the Omeda database. It includes a review of the various ways that Omeda can ingest data, a walk-through of basic Audience Builder queries and a report overview.

- Data Ingestion
- Querving the Omeda Database
- **Basic Reports**

## **Onboarding Testing**  $O$  15 mins

This course is designed to help clients in onboarding test their forms and the set-up of their Olytics scripts, as well as QC their data once the conversion has been completed.

- Testing your Forms
- Testing your Olytics Set-Up
- How to QC your Records

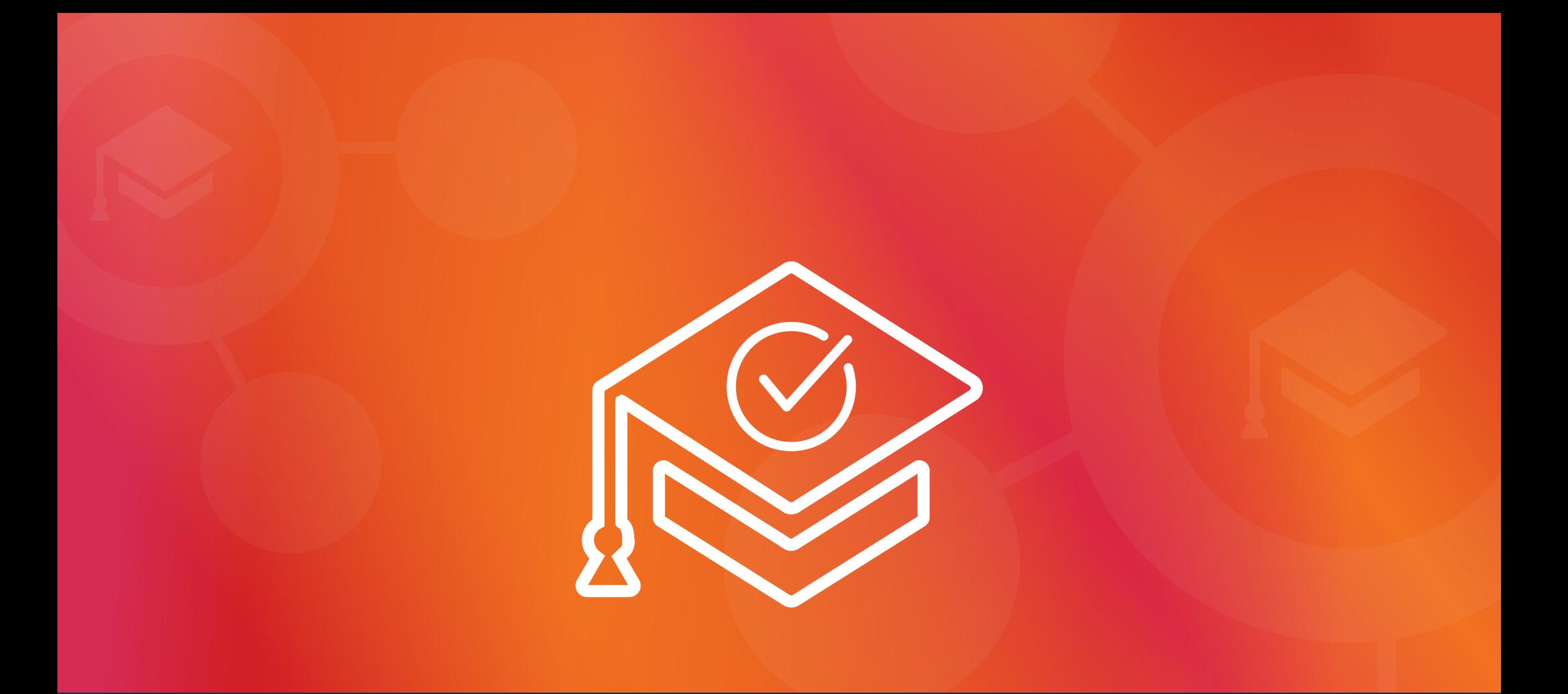

# COURSE RECOMMENDATIONS

Not sure where to start with Omeda Academy courses? Check out our recommended courses based on your job type! We've created an ideal flow of courses to help focus your study as you get started.

## EXECUTIVE MANAGEMENT

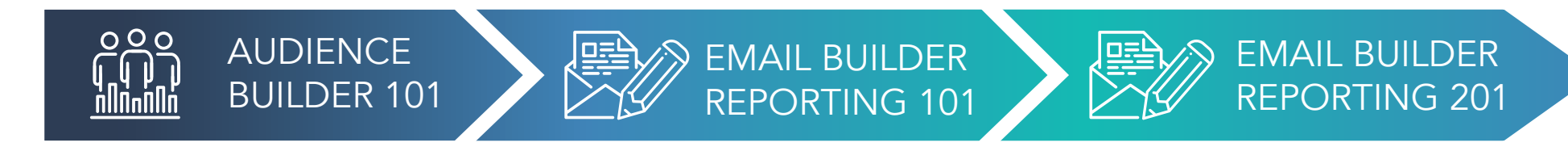

## CUSTOMER SERVICE

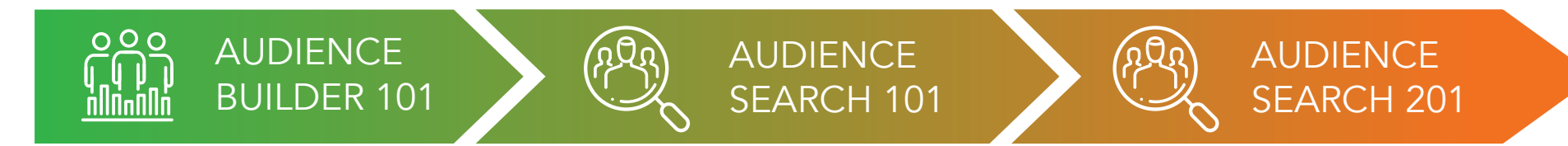

## DIGITAL / TECHNICAL

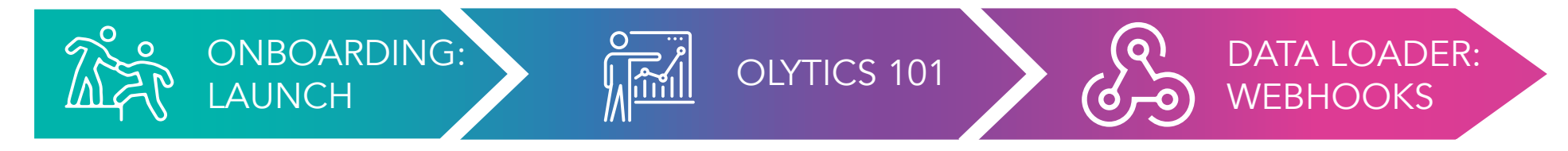

## AUDIENCE DEVELOPMENT

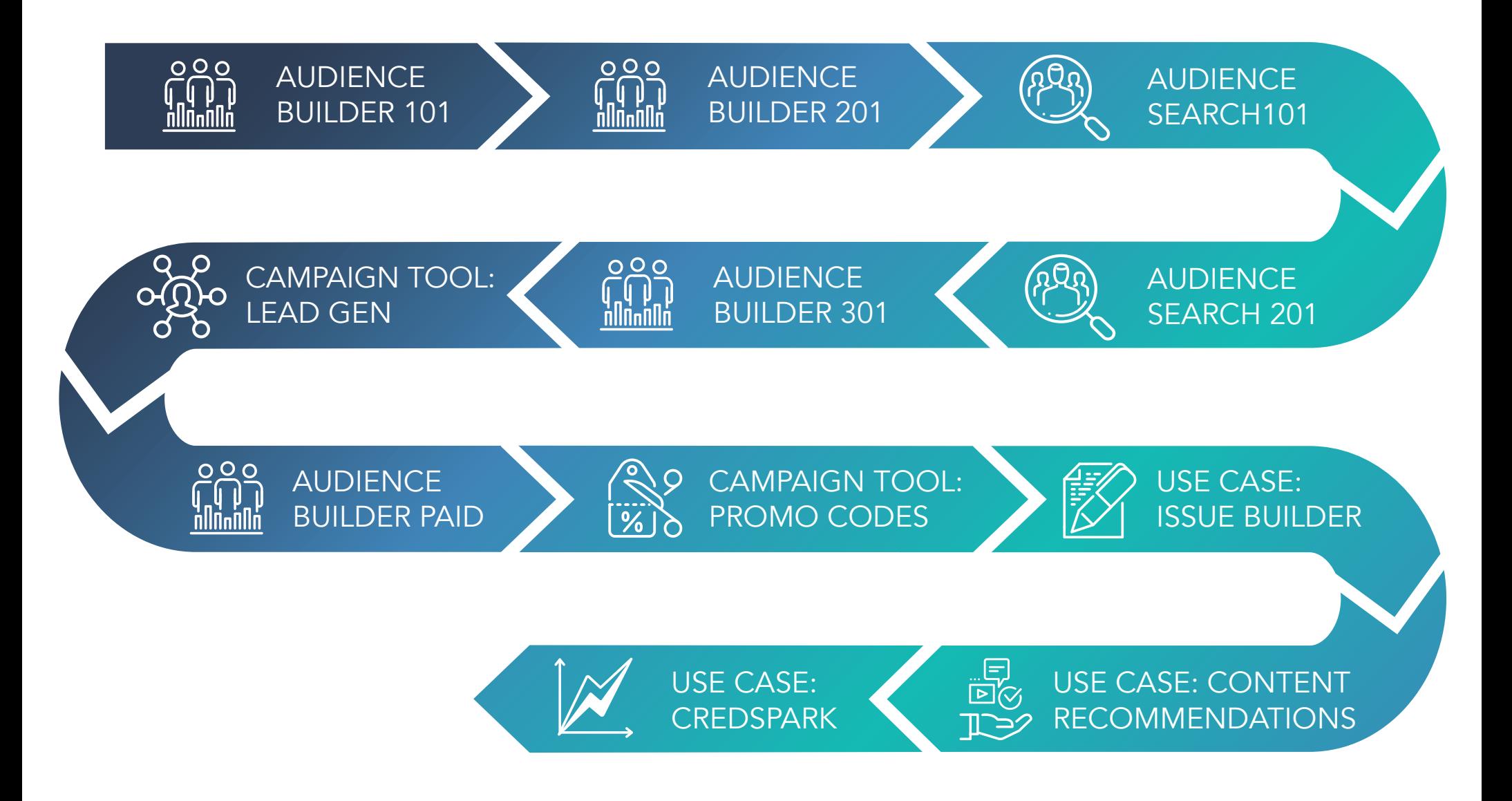

## EMAIL MARKETING

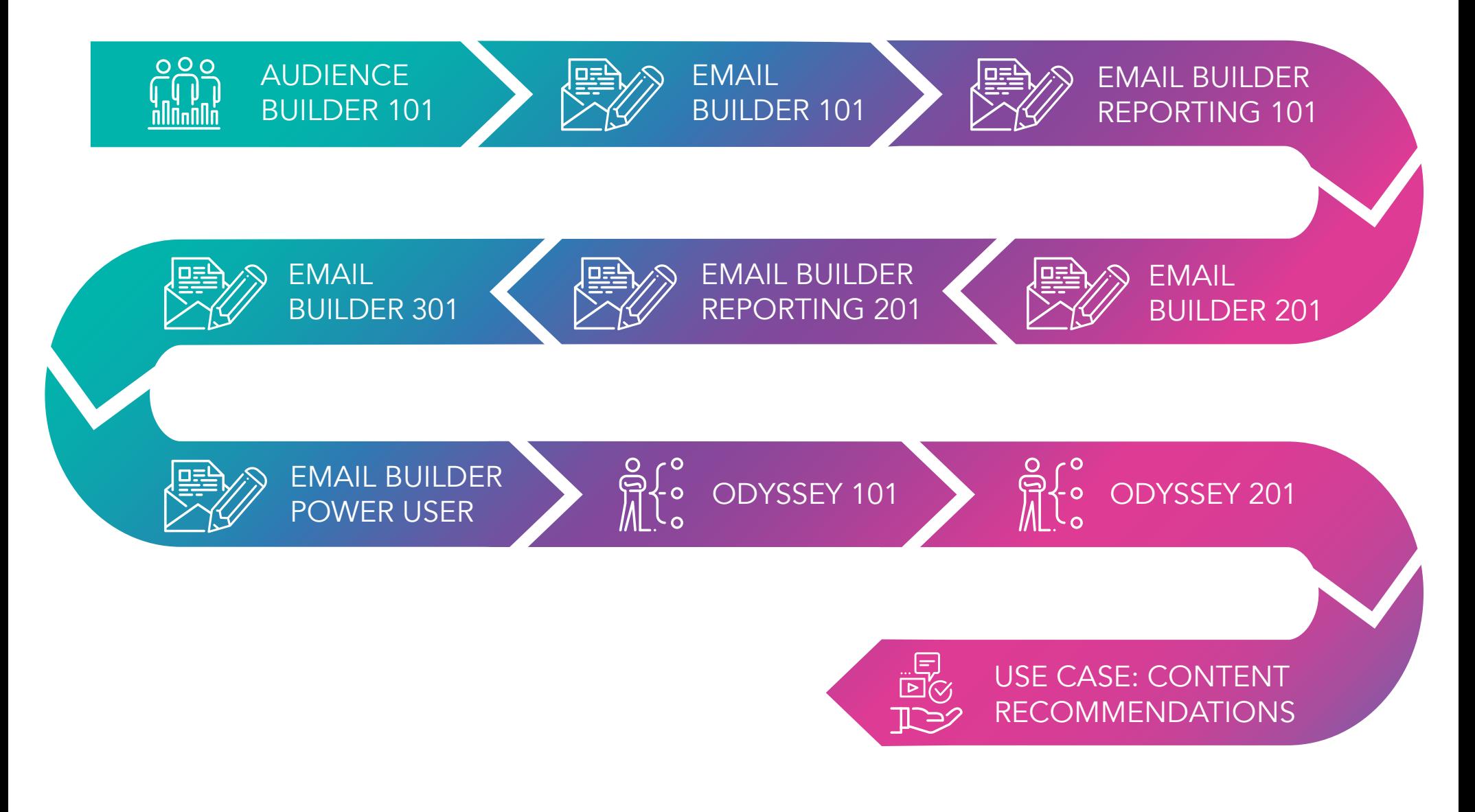

## MARKETING

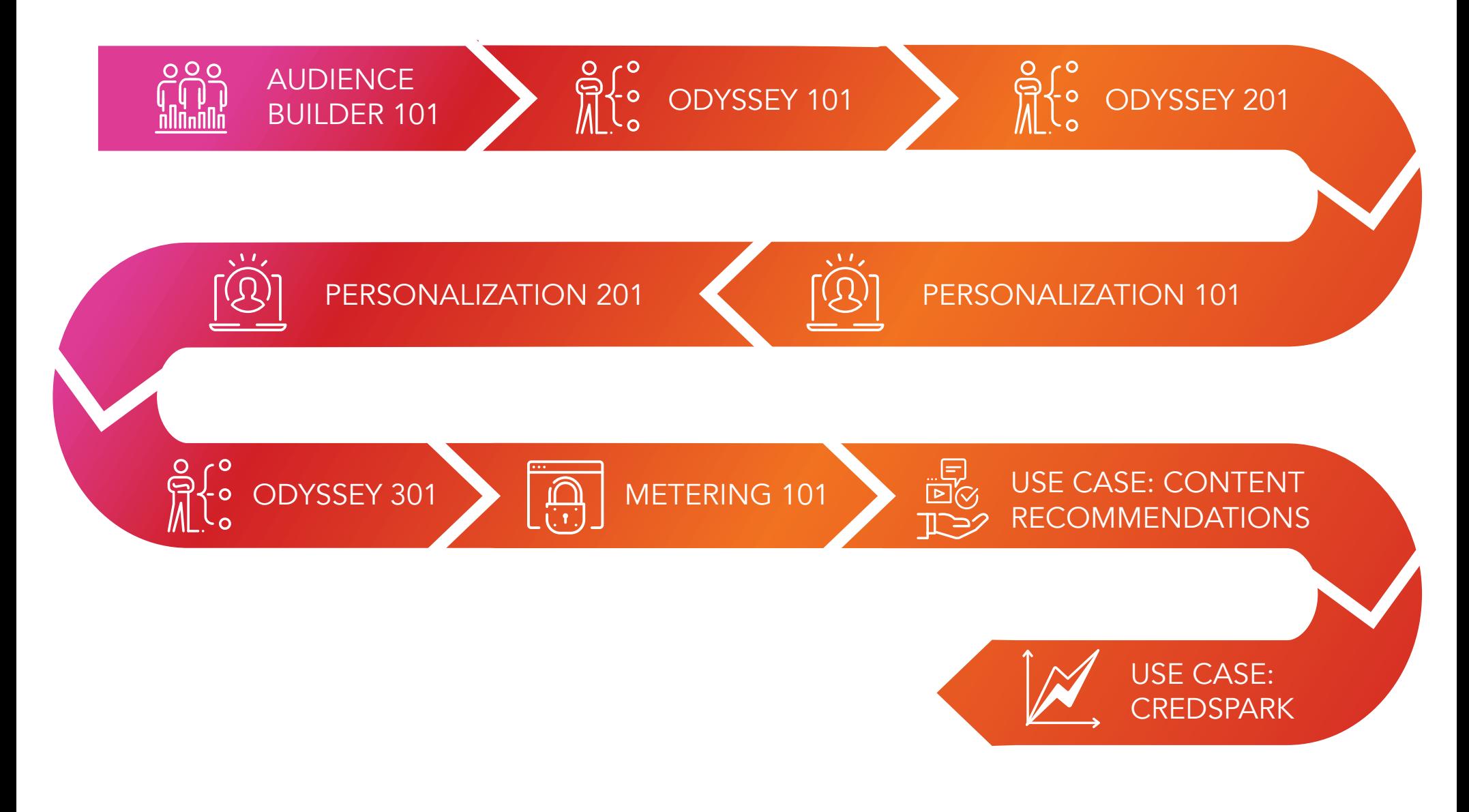